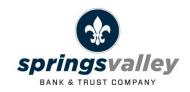

## **eSign Consent Confirmation Code:**

SVBT1